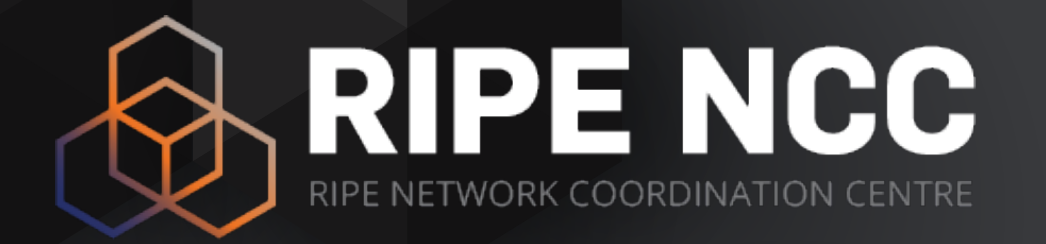

# **Routing Information System (RIS)**

emile.aben@ripe.net | 2018 | USJ

### **Routing Data (RIS)**18 BGP collectors and growing • 600+ peers • 150+ full-feed peers **ASIA EUROPE** NORTH AMERICA **Atlantic Ocean AFRICA** Pacific Ocean Indian Ocean **OCEANIA** SOUTH AMERICA

## **Raw BGP data!**

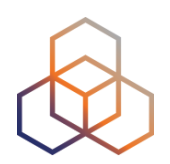

- 15+ years of raw data (5.8 TB) available to download and analyse yourself :)
	- [https://www.ripe.net/analyse/internet-measurements/](https://www.ripe.net/analyse/internet-measurements/routing-information-service-ris/ris-raw-data) [routing-information-service-ris/ris-raw-data](https://www.ripe.net/analyse/internet-measurements/routing-information-service-ris/ris-raw-data)
- Readable using BGPdump utility
	- open source, maintained by RIPE NCC
	- <https://bitbucket.org/ripencc/bgpdump>
- …and by other tools
	- CAIDA BGPStream: http://bgpstream.caida.org/

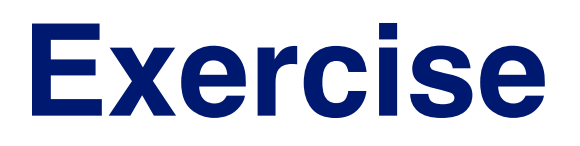

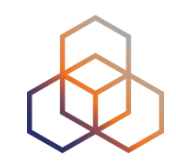

• Go onto virtual machines and use bgpdump or bgpstream to read the raw BGP data files

## **RIPEstat Data API**

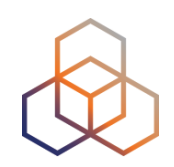

- All these queries are available through an API
- Actually, all those shiny web interfaces use the API anyway
- You can use it too!! Write your own scripts, etc.

• [https://stat.ripe.net/docs/data\\_api](https://stat.ripe.net/docs/data_api)

• There are also some extra API calls which are not yet visualised

## **RIPEstat Data API**

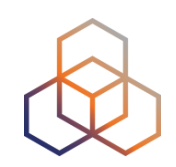

- Remember this started because looking glasses are instantaneous?
- BGP State
	- https://stat.ripe.net/docs/data\_api#BGPState
- This data call returns the state of BGP routes for a resource at a certain point in time, as observed by all the RIS collectors
- This is derived by applying a computation of state to the RIB dump (granularity=8h) that occurred exactly before that time, using the BGP updates observed between the RIB time and the query time

#### **RIPEstat Data API – BGP State – Selectel case**

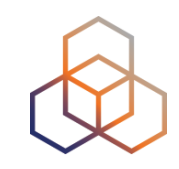

- Show me who and how was announcing this prefix at that time
- [https://stat.ripe.net/data/bgp-state/data.json?](https://stat.ripe.net/data/bgp-state/data.json?resource=188.93.16.2×tamp=2017-07-16T00:51:23Z) [resource=188.93.16.2&timestamp=2017-07-16T00:51:23Z](https://stat.ripe.net/data/bgp-state/data.json?resource=188.93.16.2×tamp=2017-07-16T00:51:23Z)

```
 "data": {
     "bgp_state": [
\{ "source_id": "00-178.255.145.243", 
          "path": [50304, 42708, 2854, 49505], 
          "community": [], 
          "target_prefix": "188.93.16.0/22"
        }, 
\{ "source_id": "00-193.0.0.56", 
          "path": [3333, 1136, 24785, 24785, 24785, 24785, 20562, 2854, 49505], 
          "community": [], 
          "target_prefix": "188.93.16.0/22"
        },
 ...
 ], 
     "query_time": "2017-07-16T00:51:23", 
     "resource": "188.93.16.0/22", 
    "nr_routes": 44
```
# **Live stream demo**

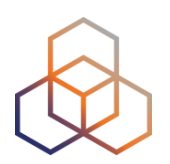

- Prototype!!
- Let's see if it works
- <http://stream-dev.ris.ripe.net/demo>
- python:<https://github.com/sdstrowes/ris-streamer>
- Live stream enables new applications
	- BGP hijack detection
	- Real time anomaly analysis
	- Live monitoring of your routes

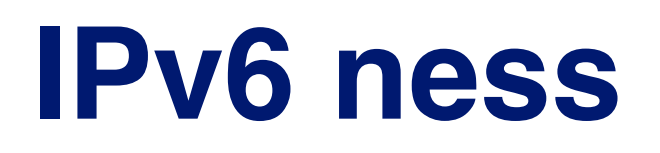

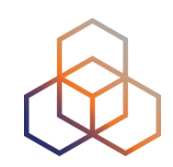

#### • http://v6asns.ripe.net/v/6?s=\_ALL;s=LB

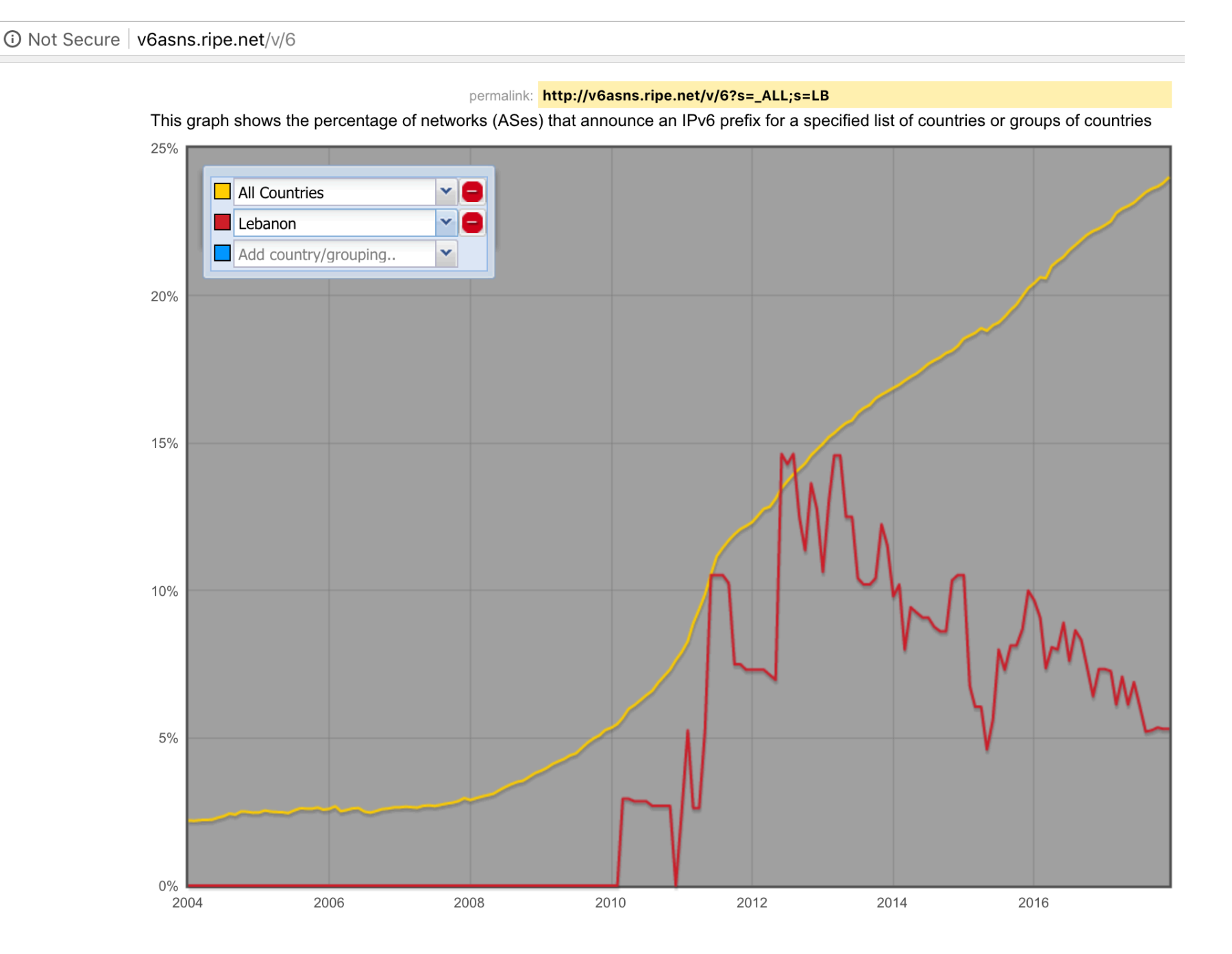

# **LB users -> Internet core routes?**

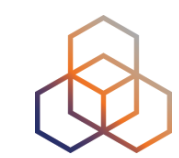

#### • Example code for Greece, can we do LB?

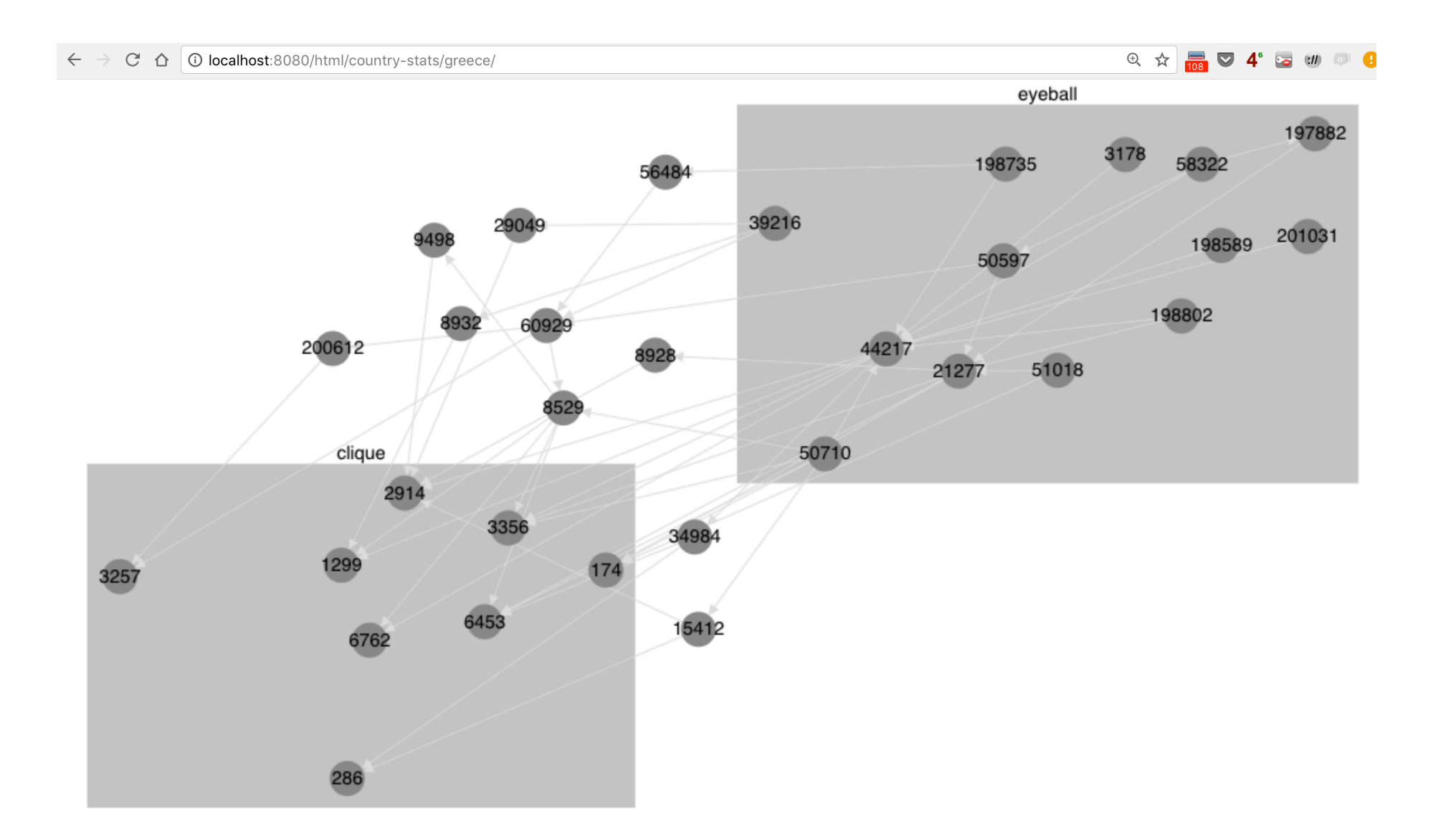

# **BGP Outages in Lebanon?**

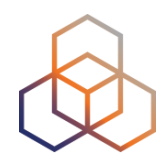

• Correlate know events (outages, weather?) with **BGP** data

- Was the Lebanese population affected?
	- Add in per-network user-population estimates
	- early prototype at: https://github.com/emileaben/countryoutage-pop-viz

# **Monitor important prefixes?**

3130

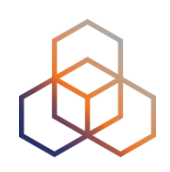

• How are your ccTLD netblocks routed?

### • #hackathon project?

• Also RTTs with RIPE Atlas?

e1000\$ dig lb ns +short zeina.aub.edu.lb. fork.sth.dnsnode.net. ns1.dns.aq. rip.psg.com. e1000\$ dig zeina.aub.edu.lb +short 193.188.128.14 e1000\$ dig fork.sth.dnsnode.net +short 77.72.229.254 e1000\$ dig ns1.dns.aq +short 203.119.56.132 e1000\$ dig rip.psg.com +short 147.28.0.39 e1000\$ ip2as 193.188.128.14 12812 e1000\$ ip2as 77.72.229.254 8674 e1000\$ ip2as 203.119.56.132 45181 e1000\$ ip2as 147.28.0.39

# **Monitor important prefixes?**

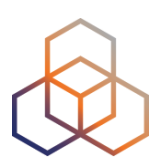

- How are your news-sites routed?
- How are your banks routed?
	- How are they protected (/24, IRR, RPKI, all of the above?)

- Are they doing IPv6 already?
- BGP hijackability?
	- Longer paths are easier to hijack #hackathon project?
	- Other protections in place? #hackathon project?

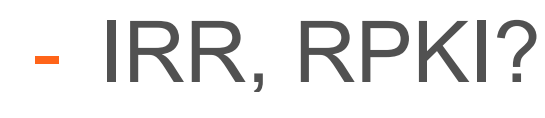